# **Princípios de Desenvolvimento de Algoritmos MAC122**

Prof. Dr. Paulo Miranda **IME-USP**

Alocação Dinâmica de Memória

#### • **Motivação:**

- Nossos programas pré-fixavam o número de variáveis a serem utilizadas.
- No caso de vetores e matrizes o tamanho era fixado como sendo um limitante superior previsto (constante).
	- **Desperdício de memória.**
- Variáveis locais são armazenadas em uma parte da memória chamada <u>pilha</u>.

#### • **Motivação:**

- Existe uma parte da memória para alocação dinâmica chamada heap que contém toda memória disponível, não reservada para outras finalidades.
- C permite alocar (reservar) espaço de memória de tamanho arbitrário no heap em tempo de execução tornando os programas mais flexíveis.
- O acesso a memória alocada é realizada por meio de ponteiros.

• A área de heap cresce em sentido oposto à pilha e em direção a esta.

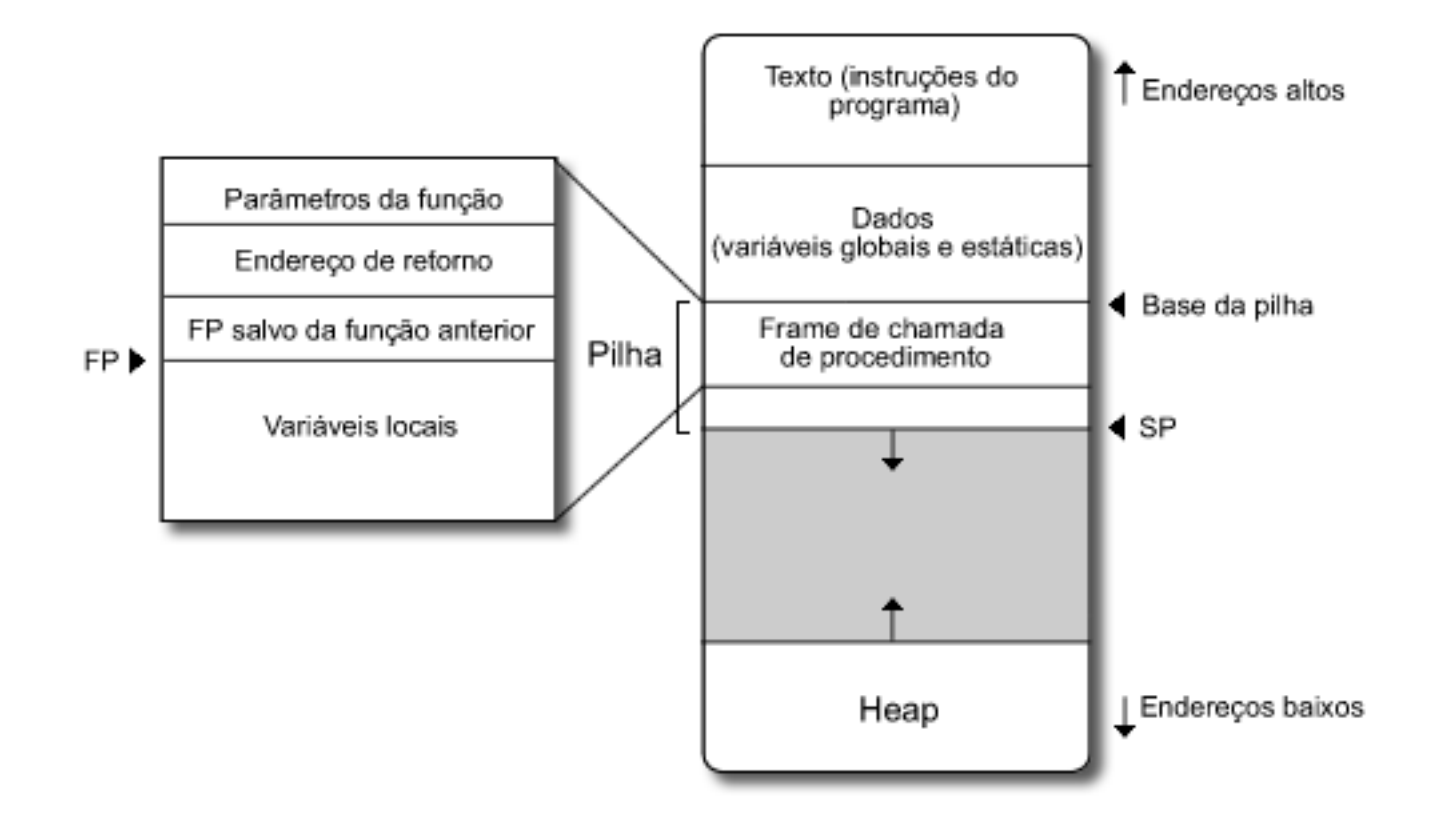

- **Funções da stdlib.h:**
	- **malloc** ou **calloc** para **alocar** memória no heap.
	- **free** para **desalocar** (liberar) memória previamente alocada com **malloc** ou **calloc**.
	- **realloc** para **alterar** o tamanho de um bloco de memória alocado, preservando o conteúdo já existente.

#### • **Função malloc:**

#### **void \*malloc(unsigned int nbytes);**

- Aloca um bloco de memória no heap com tamanho em bytes dado pelo argumento **nbytes**.
- A função retorna o endereço do primeiro byte do bloco de memória recém alocado ou o valor nulo **NULL** em caso de falta de memória.
- O endereço retornado é do tipo **void \***, o que simboliza um endereço genérico sem um tipo específico.
- Esse endereço deve ser armazenado em um ponteiro através de uma conversão **(cast)** do tipo do endereço genérico para o tipo do ponteiro particular.

• **Função calloc:**

```
void *calloc(unsigned int nmemb,
```

```
 unsigned int size);
```
- Aloca um bloco de memória no heap com tamanho em bytes dado por **nmemb\*size**.
- A função retorna o endereço do primeiro byte do bloco de memória recém alocado.
- Ela também inicializa todo o conteúdo do bloco com zero.

• **Exemplo: Alocação de variável anônima (sem nome)**

```
#include <stdio.h>
 #include <stdlib.h>
int main(){
    int *p;
   p = (\text{int }*) malloc(4);
   *_{p} = 12; printf("%d\n",*p);
    free(p);
    system("pause");
    return 0;
 }
```
• O programa inicia a execução na função principal (**main**).

• **Exemplo: Alocação de variável anônima (sem nome)**

```
#include <stdio.h>
#include <stdlib.h>
int main(){
 int *p;
  p = (\text{int }*) malloc(4);
  *_{p} = 12; printf("%d\n",*p);
   free(p);
   system("pause");
   return 0;
}
```
• É alocado espaço para as variáveis locais da função principal (**main**).

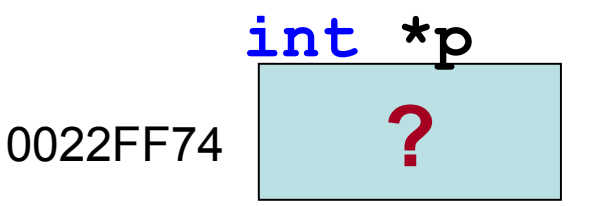

• **Exemplo: Alocação de variável anônima (sem nome)**

```
#include <stdio.h>
#include <stdlib.h>
int main(){
   int *p;
  p = (int *) malloc(4);
  *_{p} = 12; printf("%d\n",*p);
   free(p);
   system("pause");
   return 0;
}
```
• O comando **malloc** aloca 4 bytes de memória de forma dinâmica, exatamente o tamanho de uma variável do tipo **int**.

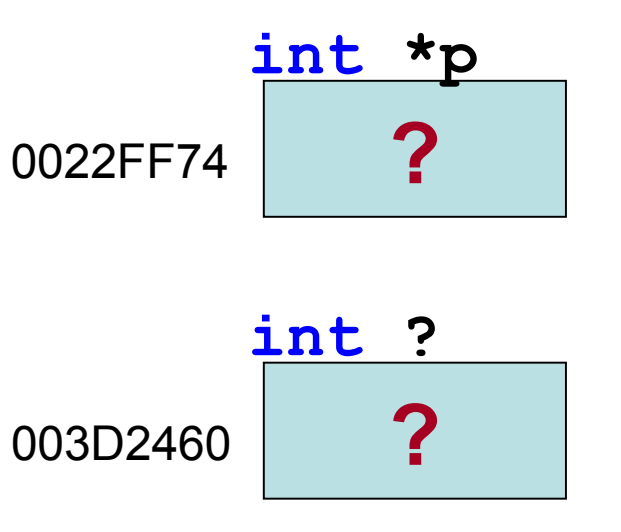

• **Exemplo: Alocação de variável anônima (sem nome)**

```
#include <stdio.h>
#include <stdlib.h>
int main(){
   int *p;
  p = (int *) malloc(4);
  *_{p} = 12; printf("%d\n",*p);
   free(p);
   system("pause");
   return 0;
}
```
• A variável recém criada não possui nome (anônima). O seu endereço é retornado pela função **malloc** e atribuído ao ponteiro.

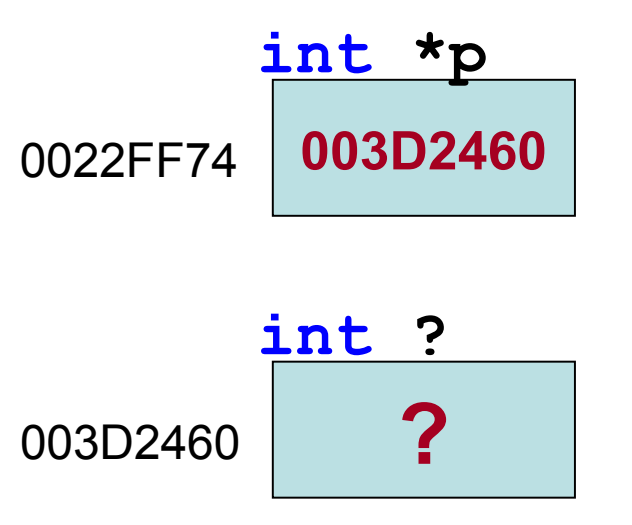

• **Exemplo: Alocação de variável anônima (sem nome)**

```
#include <stdio.h>
#include <stdlib.h>
int main(){
   int *p;
  p = (\text{int }*) malloc(4);
  *_{p} = 12; printf("%d\n",*p);
   free(p);
   system("pause");
   return 0;
}
```
• Dizemos que **p** aponta para a variável anônima (graficamente representado por uma seta).

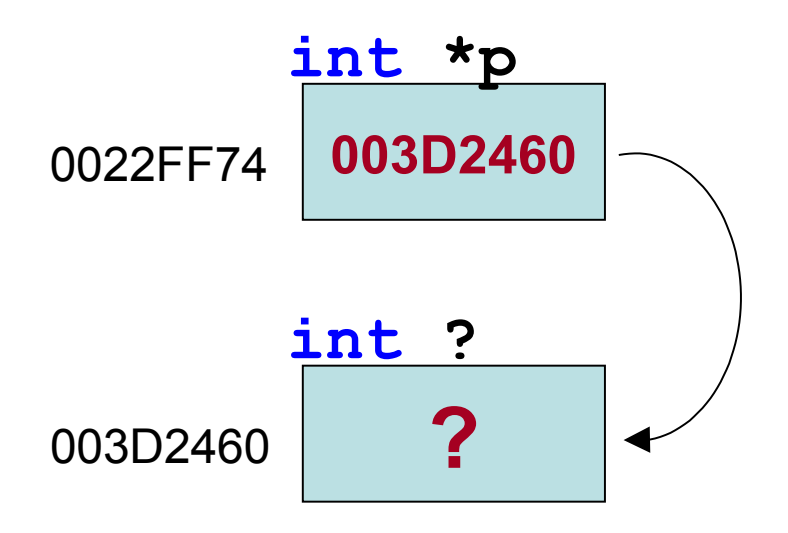

• **Exemplo: Alocação de variável anônima (sem nome)**

```
#include <stdio.h>
#include <stdlib.h>
int main(){
   int *p;
  p = (\text{int } *)\text{malloc}(4);\star \star p = 12;
   printf("%d\n",*p);
   free(p);
   system("pause");
   return 0;
}
```
• A partir do ponteiro é possível alterar o conteúdo da variável anônima apontada.

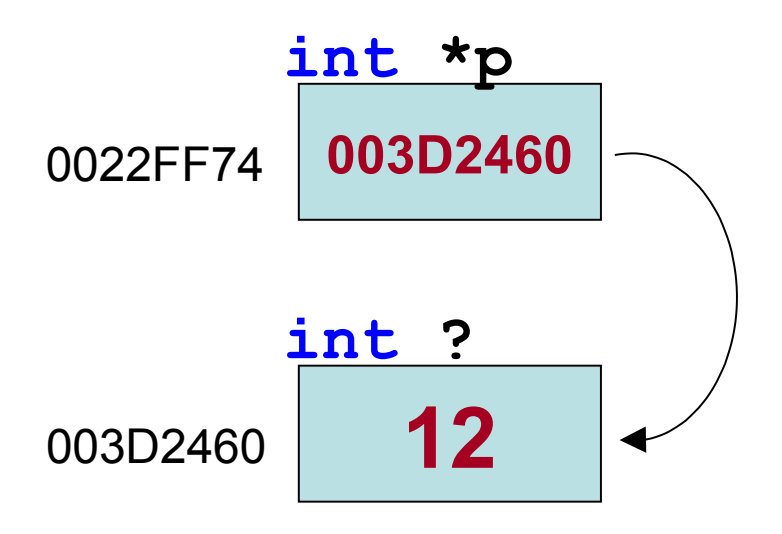

• **Exemplo: Alocação de variável anônima (sem nome)**

```
#include <stdio.h>
#include <stdlib.h>
int main(){
   int *p;
  p = (int *) malloc(4);
  *_{p} = 12; printf("%d\n",*p);
   free(p);
   system("pause");
   return 0;
}
```
• O conteúdo **12** da variável anônima é impresso na saída padrão.

![](_page_13_Figure_4.jpeg)

• **Exemplo: Alocação de variável anônima (sem nome)**

```
#include <stdio.h>
#include <stdlib.h>
int main(){
   int *p;
  p = (int \times) malloc(4);
  *_{p} = 12; printf("%d\n",*p);
\blacktriangleright free(p);
   system("pause");
   return 0;
}
```
• A memória da variável anônima é desalocada ficando disponível para futuras alocações.

![](_page_14_Figure_4.jpeg)

- **Alocação dinâmica de uma variável anônima:**
	- Para alocar variáveis de outros tipos (ex: **float**, **char**) basta mudar o tipo do ponteiro, o **cast** de conversão e o número de bytes a serem alocados.
	- Para obter o tamanho em bytes de qualquer tipo da linguagem basta chamar o operador **sizeof()**.

 **tipo \*p; p = (tipo \*)malloc(sizeof(tipo));**

#### – **Ex:**

 **float \*p; p = (float \*)malloc(sizeof(float));**

 **struct Aluno \*p; p = (struct Aluno \*)malloc(sizeof(struct Aluno));**

- **Alocação dinâmica de vetores:**
	- **Antes de falarmos sobre alocação dinâmica de vetores, vamos entender a sua organização em memória e a sua relação com ponteiros a partir de um exemplo.**

```
#include <stdio.h>
int main(){
    int A[4]={1,2,3,4};
    int *p;
    printf("&A[0]: %u\n",&A[0]);
    printf("&A[1]: %u\n",&A[1]);
    printf("&A[2]: %u\n",&A[2]);
    printf("&A[3]: %u\n",&A[3]);
    printf("A: %u\n",A);
   p = \&A[0]; printf("p: %u, *p: %d\n",p,*p);
    p = p + 2;
    printf("p: %u, *p: %d\n",p,*p);
    return 0;
 }
```
• O programa inicia a execução na função principal (**main**).

```
#include <stdio.h>
int main(){
 int A[4]={1,2,3,4};
   int *p;
  printf("&A[0]: %u\n",&A[0]);
  printf("&A[1]: %u\n",&A[1]);
  printf("&A[2]: %u\n",&A[2]);
  printf("&A[3]: %u\n",&A[3]);
  printf("A: %u\n",A);
 p = \&A[0]; printf("p: %u, *p: %d\n",p,*p);
  p = p + 2;
  printf("p: %u, *p: %d\n",p,*p);
   return 0;
}
```
- É declarado um vetor com 4 elementos inteiros.
- Abaixo dos elementos são mostrados os seus respectivos endereços de memória.
- Normalmente os endereços são mostrados em base hexadecimal, porém para facilitar o entendimento eles estão em base decimal.

![](_page_18_Picture_6.jpeg)

```
#include <stdio.h>
int main(){
   int A[4]={1,2,3,4};
 int *p;
  printf("&A[0]: %u\n",&A[0]);
  printf("&A[1]: %u\n",&A[1]);
  printf("&A[2]: %u\n",&A[2]);
  printf("&A[3]: %u\n",&A[3]);
  printf("A: %u\n",A);
 p = \&A[0]; printf("p: %u, *p: %d\n",p,*p);
  p = p + 2;
  printf("p: %u, *p: %d\n",p,*p);
   return 0;
}
```
• É declarado um ponteiro **p** para um inteiro.

![](_page_19_Picture_4.jpeg)

![](_page_19_Picture_5.jpeg)

```
#include <stdio.h>
int main(){
   int A[4]={1,2,3,4};
   int *p;
  printf("&A[0]: %u\n",&A[0]);
  printf("&A[1]: %u\n",&A[1]);
  printf("&A[2]: %u\n",&A[2]);
  printf("&A[3]: %u\n",&A[3]);
  printf("A: %u\n",A);
 p = \&A[0]; printf("p: %u, *p: %d\n",p,*p);
  p = p + 2;
  printf("p: %u, *p: %d\n",p,*p);
   return 0;
}
```
São impressos os endereços de todos elementos do vetor com a formatação de decimal sem sinal (**%u**).

![](_page_20_Figure_3.jpeg)

**?**

**int \*p**

2293596

![](_page_20_Picture_5.jpeg)

```
#include <stdio.h>
int main(){
   int A[4]={1,2,3,4};
   int *p;
  printf("&A[0]: %u\n",&A[0]);
  printf("&A[1]: %u\n",&A[1]);
  printf("&A[2]: %u\n",&A[2]);
  printf("&A[3]: %u\n",&A[3]);
  printf("A: %u\n",A);
 p = \&A[0]; printf("p: %u, *p: %d\n",p,*p);
  p = p + 2;
  printf("p: %u, *p: %d\n",p,*p);
   return 0;
}
```
• Os elementos são inteiros de **4** bytes em posições consecutivas, logo os offsets dos endereços formam uma PA de razão **4**.

![](_page_21_Figure_3.jpeg)

![](_page_21_Picture_5.jpeg)

![](_page_21_Picture_6.jpeg)

```
#include <stdio.h>
int main(){
   int A[4]={1,2,3,4};
   int *p;
  printf("&A[0]: %u\n",&A[0]);
  printf("&A[1]: %u\n",&A[1]);
  printf("&A[2]: %u\n",&A[2]);
  printf("&A[3]: %u\n",&A[3]);
 printf("A: %u\n",A);
 p = \&A[0]; printf("p: %u, *p: %d\n",p,*p);
  p = p + 2;
  printf("p: %u, *p: %d\n",p,*p);
   return 0;
}
```
É impresso o valor do nome do vetor. Em C, o nome do vetor é o próprio endereço do primeiro elemento.

**(A = &A[0] = 2293600)**

![](_page_22_Picture_110.jpeg)

![](_page_22_Figure_6.jpeg)

![](_page_22_Figure_7.jpeg)

![](_page_23_Figure_1.jpeg)

2293600

O endereço do <u>primeiro</u> elemento é atribuído ao ponteiro **p**, que passa a apontar para o início do vetor.

![](_page_23_Figure_3.jpeg)

```
#include <stdio.h>
int main(){
   int A[4]={1,2,3,4};
   int *p;
  printf("&A[0]: %u\n",&A[0]);
  printf("&A[1]: %u\n",&A[1]);
  printf("&A[2]: %u\n",&A[2]);
  printf("&A[3]: %u\n",&A[3]);
  printf("A: %u\n",A);
 p = \&A[0]; printf("p: %u, *p: %d\n",p,*p);
  p = p + 2;
  printf("p: %u, *p: %d\n",p,*p);
   return 0;
}
int A[4]
```
São impressos o conteúdo do ponteiro **p** (endereço de **A[0]**) e também o conteúdo da variável apontada por **p** (conteúdo de **A[0]**).

![](_page_24_Figure_3.jpeg)

```
#include <stdio.h>
int main(){
   int A[4]={1,2,3,4};
   int *p;
   printf("&A[0]: %u\n",&A[0]);
   printf("&A[1]: %u\n",&A[1]);
   printf("&A[2]: %u\n",&A[2]);
   printf("&A[3]: %u\n",&A[3]);
   printf("A: %u\n",A);
                                           1:
  p = \&A[0]; printf("p: %u, *p: %d\n",p,*p);
\rightarrow p = p + 2; printf("p: %u, *p: %d\n",p,*p);
   return 0;
}
int A[4]
```
• Quando somamos **1** a um ponteiro, ele passa a apontar para o próximo elemento. Ou seja, sempre se desloca pelo tamanho do tipo apontado.

![](_page_25_Figure_3.jpeg)

```
#include <stdio.h>
int main(){
   int A[4]={1,2,3,4};
   int *p;
  printf("&A[0]: %u\n",&A[0]);
  printf("&A[1]: %u\n",&A[1]);
  printf("&A[2]: %u\n",&A[2]);
  printf("&A[3]: %u\n",&A[3]);
  printf("A: %u\n",A);
 p = \&A[0]; printf("p: %u, *p: %d\n",p,*p);
\rightarrow p = p + 2; printf("p: %u, *p: %d\n",p,*p);
   return 0;
}
           1
int A[4]
```
2293600

- Somando **2** obtemos o segundo elemento do tipo apontado após **A[0]**.
- No exemplo cada **1** somado vale por **4** (tamanho do **int**).

![](_page_26_Figure_4.jpeg)

```
#include <stdio.h>
int main(){
   int A[4]={1,2,3,4};
   int *p;
  printf("&A[0]: %u\n",&A[0]);
  printf("&A[1]: %u\n",&A[1]);
  printf("&A[2]: %u\n",&A[2]);
  printf("&A[3]: %u\n",&A[3]);
  printf("A: %u\n",A);
 p = \&A[0]; printf("p: %u, *p: %d\n",p,*p);
  p = p + 2;
 printf("p: %u, *p: %d\n",p,*p);
   return 0;
}
int A[4]
```
**1**

São impressos o conteúdo do ponteiro **p** (endereço de **A[2]**) e também o conteúdo da variável apontada por **p** (conteúdo de **A[2]**).

![](_page_27_Figure_3.jpeg)

- **Alocação dinâmica de vetores:**
	- Vimos que o nome de um vetor é o endereço do seu primeiro elemento. Logo temos que o **nome** do vetor é um **ponteiro constante**, que armazena um endereço fixo que não pode ser alterado.

#### **int A[4]={1,2,3,4};**

- Portanto, **A[1]** equivale à **\*(A+1)** em notação de ponteiros, pois quando somamos **1** a um ponteiro obtemos o endereço do próximo elemento do vetor.
- No caso geral temos que **A[i]** é o mesmo que **\*(A+i)**.

#### • **Alocação dinâmica de vetores:**

– A alocação dinâmica de vetores é análoga à alocação de variáveis anônimas. A diferença reside na quantidade de bytes a serem alocados pelo **malloc**.

```
#include <stdio.h>
#include <stdlib.h>
int main(){
   int *p,i,n;
  n = 3;
  p = (\text{int } \star) malloc(n \star 4);
   for(i=0; i<n; i++)
    p[i] = i+1; free(p);
   return 0;
}
```
#### • **Alocação dinâmica de vetores:**

– A alocação dinâmica de vetores é análoga à alocação de variáveis anônimas. A diferença reside na quantidade de bytes a serem alocados pelo **malloc**.

```
#include <stdio.h>
#include <stdlib.h>
```

```
int main(){
   int *p,i,n;
   n = 3;
  p = (int *) malloc(n * 4);
   for(i=0; i<n; i++)
     p[i] = i+1;
```

```
 free(p);
 return 0;
```
**}**

- São alocados **12** bytes o equivalente a **3** variáveis inteiras de **4** bytes cada.
- Os elementos do vetor podem ser acessados através do ponteiro usando notação convencional de vetores **p[i]**.
- No exemplo ao lado, o vetor é inicializado com valores de **1** a **3**.

#### • **Alocação dinâmica de vetores:**

- Para alocar vetores de outros tipos (ex: **float**, **char**) basta mudar o tipo do ponteiro, o **cast** de conversão e o número de bytes a serem alocados.
- Para obter o tamanho em bytes de qualquer tipo da linguagem basta chamar o operador **sizeof()**.
- A quantidade de bytes a ser alocada é obtida multiplicando pelo número **n** de elementos desejados.

```
 tipo *p;
```

```
 p = (tipo *)malloc(n*sizeof(tipo));
```

```
– Ex:
```
 **float \*p; p = (float \*)malloc(n\*sizeof(float));**

```
 struct Aluno *p;
```
 **p = (struct Aluno \*)malloc(n\*sizeof(struct Aluno));**

#### • **Introdução:**

- Vimos que para alocar um vetor de forma dinâmica usamos a função **malloc** que retorna o endereço do primeiro elemento do vetor alocado.
- Precisamos de um ponteiro para guardar o endereço retornado.
- Os elementos do vetor podem ser acessados através do ponteiro usando notação convencional de vetores **p[i]** ou através da notação de ponteiros **\*(p+i)**.

• **Exemplo: Alocando um vetor de inteiros**

 **int \*p1;**  $p1 = (int *)$  malloc( $4 * size of (int)$ );

![](_page_33_Figure_3.jpeg)

• **Exemplo: Alocando dois vetores de inteiros**

 **int \*p1,\*p2;**  $p1 = (int *)$ malloc $(4 * size of (int))$ ;  $p2 = (int *)$ malloc $(4 * size of (int))$ ;

![](_page_34_Figure_3.jpeg)

• **Exemplo: Alocando "m" vetores de inteiros**

![](_page_35_Figure_2.jpeg)

• **"m" vetores = vetor de vetores**

![](_page_36_Figure_2.jpeg)

#### • **Alocação de memória para matrizes:**

- Matriz é um caso particular de vetor, onde os elementos são vetores **(vetor de vetores)**.
- Devemos portanto alocar um vetor de apontadores e depois um vetor de elementos para cada linha.
- Para alocar um vetor de apontadores dinamicamente é necessário um apontador para apontadores **(ponteiro duplo)**.

#### • **Desalocar a memória da matriz:**

– Para desalocar devemos chamar **free** para cada linha e também para o vetor de apontadores.

• **Alocação de memória para matrizes:**

```
#include <stdio.h>
#include <stdlib.h>
int main(){
   int **M;
   int i,ncols=5,nrows=6;
  M = (int **) malloc(nrows*sizeof(int *));
  for(i=0; i\leq nrows; i++) M[i] = (int *)malloc(ncols*sizeof(int));
   /* Agora podemos acessar M[i][j]:
      Matriz M na linha i, coluna j. */
 ...
   return 0;
}
```
• **Desalocar a memória da matriz:**

```
#include <stdio.h>
#include <stdlib.h>
int main(){
   int **M;
   int i,ncols=5,nrows=6;
   ...
   /* Desaloca memória. */
  for(i=0; i<nrows; i++)
     free(M[i]);
   free(M);
   return 0;
}
```
#### Alocação Dinâmica

#### • **Exercícios:**

- **1) Escreva uma função que receba um caractere c e transforme c em uma cadeia de caracteres, ou seja, devolva uma cadeia de caracteres de comprimento 1 tendo c como único elemento.**
- **2) Escreva um programa que leia um número inteiro positivo n seguido de n números inteiros e imprima esses n números em ordem invertida. Por exemplo, ao receber**

 **5 22 33 44 55 88**

**o seu programa deve imprimir:**

 **88 55 44 33 22**

**O programa não deve impor limitações sobre o valor de n.**